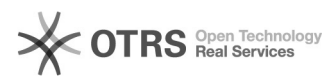

## **Service Codes for KIRK 40X0 Handset Canadiated 19:13:39** 03/08/2021 19:13:39

## **FAQ Article Print**

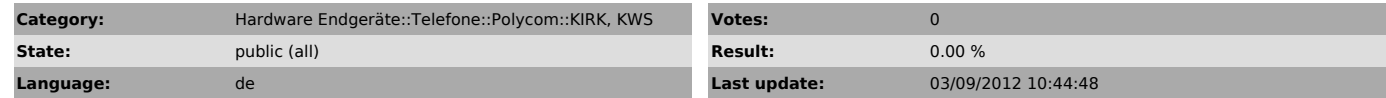

*Keywords*

KIRK Polycom 4020 4040 4080 Factory Reset Ipei Code

## *Symptom (public)*

Das Polycom KIRK 50X0 bietet verschiedene Codes, mit denen verschiedene Informationen angezeigt, sowie ein Factory-Reset durchgeführt werden können.

*Problem (public)*

## *Solution (public)*

Möglicherweise funktionieren ein oder mehrere Codes nicht, da die Implementierung der Codes auf der Firmware und Softwareversion beruht

To enter a Service Code - enter the requested code and press MUTE.

\*99984\* - Displays the handset item number, serial number, production<br>week/year, hardware pcs and software no.<br>\*99950\* - Delete phone book, redial stack, clip stack, mail stack and all subscriptions \*99951\* - Delete phone book \*99952\* - Delete redial and clip stack \*99953\* - Delete mail stack \*99954\* - Delete all subscriptions \*99977\* - Vibrator, buzzer and display test \*99977\*1 - Buzzer and display test - only for KIRK 4020 \*99988\* - Show handset up-time \*99981\* - Test display - old type \*99982\* - Read back software part number and edition